## **Google Classroom**

## This document will guide you through Google and access work for your child.

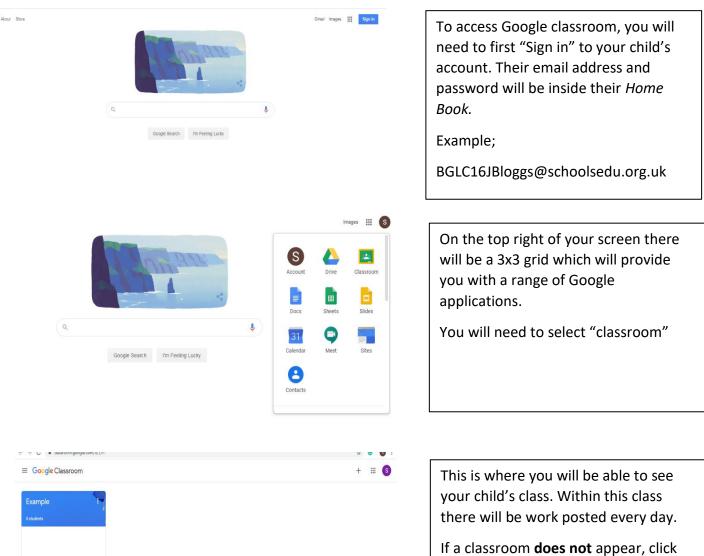

~ 🗅

If a classroom **does not** appear, click the Plus icon on the top right of your screen and then click Join class.

The class code will be inside their *Home Book* 

| Example<br>Class code (doSbi? ()<br>No work due soon<br>View all                                                                                                    | Share something with your class<br>Samuel Hill posted a new assignment: Example<br>10-42 PM | Select theme<br>Updad photo                                                                                                    |                             | This is the home page for Google<br>Classroom. Your child's teacher will<br>post an activity on here daily. Click on<br>the assignment posted.                                                                                                    |
|----------------------------------------------------------------------------------------------------|---------------------------------------------------------------------------------------------|----------------------------------------------------------------------------------------------------|-----------------------------|----------------------------------------------------------------------------------------------------|
| No work due soon<br>View all                                                                                                    | Samuel Hill posted a new assignment: Example                                                |                                                                                                    |                             |                                                                                                    |
|                                                                                                    |                                                                                             | :                                                                                                    |                             |                                                                                                    |
|                                                                                                    |                                                                                             | •                                                                                                    |                             |                                                                                                    |
|                                                                                                    |                                                                                             |                                                                                                    |                             |                                                                                                    |
| Example<br>Example<br>Samuel Hill 22:42<br>Example 1<br>Untitled documer<br>Coogle Docs<br>Class comments<br>Add class comment.                                                                                                    | nt                                                                                          | 100 points :<br>Your work<br>+ Add or crea<br>Mark as Don<br>Private comments<br>& Add private comm                                                                    | xo                          | To complete this assignment, click on<br>the document provided. If there is <b>not</b> a<br>document provided, click "add or<br>create". This will allow you to select<br>what application you want to do your<br>task on.                                          |
| Example                                                                                                    |                                                                                             | 100 points                                                                                                    | # <b>S</b>                  |                                                                                                    |
| Eanual Hill 22.42 Eanuple 1 Untitled docum Google Docs Class comments                                                                                                    | nent                                                                                        | Your work  Add or create  Add or create  Add or create  Add or create  File  Create new  Create new  Create new  Sindes  Sindes  Sindes  District  District  Trainings |                             | Some tasks will need photo evidence or<br>work they have done on paper. There is<br>an option to upload files from your;<br>Computer, Photo album (smart phone or<br>tablet) or from their google drive. (see<br>bottom of page for information on<br>Google drive) |
|                                                                                                    |                                                                                             |                                                                                                    |                             |                                                                                                    |
| Sam Hill - Example 🖈 🛅<br>File Edit View Insert Format Tools Add-ons<br>The Edit View Insert Format Tools Add-ons<br>Add-ons<br>Add-ons | Help Allchanges awed in Drive                                                               |                                                                                                    | L Share S<br>C · I ∧ 1<br>I | Once the work has been completed.<br>Click "Turn in".                                                                                                    |
| XAMPLE 123<br>E                                                                                                    | XXAMPLE 123]                                                                                |                                                                                                    | l f                         | Once you have clicked "Turn in" the work has been submitted ready for your class teacher to mark.                                                                                                    |
|                                                                                                    |                                                                                             |                                                                                                    |                             | You will be notified once the teacher has added a comment on your work.                                                                                                    |

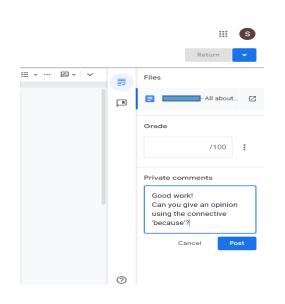

The teacher will post a comment on the right-hand side of the work. The teacher will pose a question to further develop your child's work.

## **Google Drive**

Google Drive is a free cloud-based storage service that enables users to store and access files online.

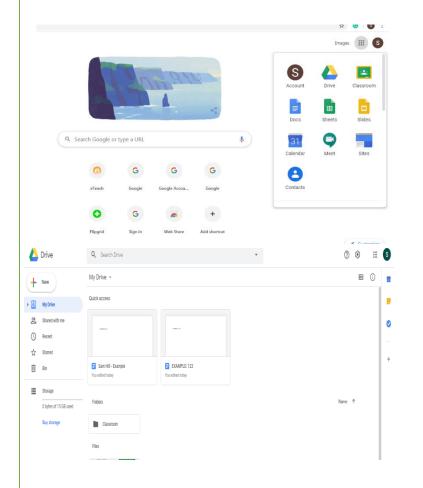

To access Google Drive, Click the 3x3 grid and click on 'Drive'

Google Drive can be used to store work. Your child will already have a folder called Classroom which will stare all their work which they have uploaded.

To upload work onto google drive using a computer is "right click" or click the Plus icon on your iPad/Tablet device.

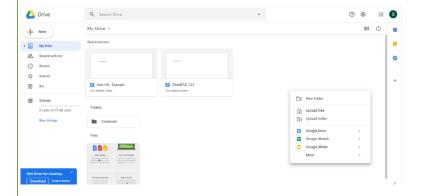

Google drive allows you to upload files stored on your computer, smart phone or iPad/tablet.